Quick View Insider—Microblog: I Don't Want Certain Partner Users to Add Attachments, Add URLs, Send E-Mails, Or Ask for Response!

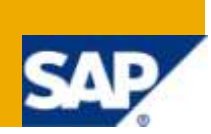

## **Applies to:**

SAP SNC (Supply Network Collaboration) release 7.0 enhancement pack 1

For more information, visit the **Supply Chain Management homepage**.

### **Summary**

This article explains how you deactivate these options by clearing the corresponding flags in method /SCF/IF\_MYSTALK\_PERMISSION~GET\_PEMISSIONS of the microblog's feeder class.

You can also hide the corresponding UI elements in WebDynpro's administration mode – for that option, please refer to article *How Do I Disallow Personalization* (Options 2 and 3).

**Author:** Cora Zimmermann

**Company:** SAP Labs, LLC

**Created on:** 18 June 2010

#### **Author Bio**

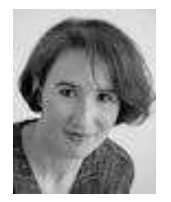

I have been part of the SNC development team in Palo Alto since 2004. Overall I have been a developer at SAP in Germany, Japan, and California since 1997 and at Software AG in Germany since 1989. I hold a masters degree in industrial engineering and computer science.

The microblog's building block's feeder class controls what the user can do with microblog. You can also leave this feeder class empty. A microblog without feeder class will only allow users to read microblog messages. Users will not be able to create any messages, therefore the only view available to them is the "Posted for Me" view (compare article *Why Is There No Inbox?*).

You can control the following microblog features with the feeder class (compare structure /SCF/TMSG\_UI\_PERMISSION\_STR):

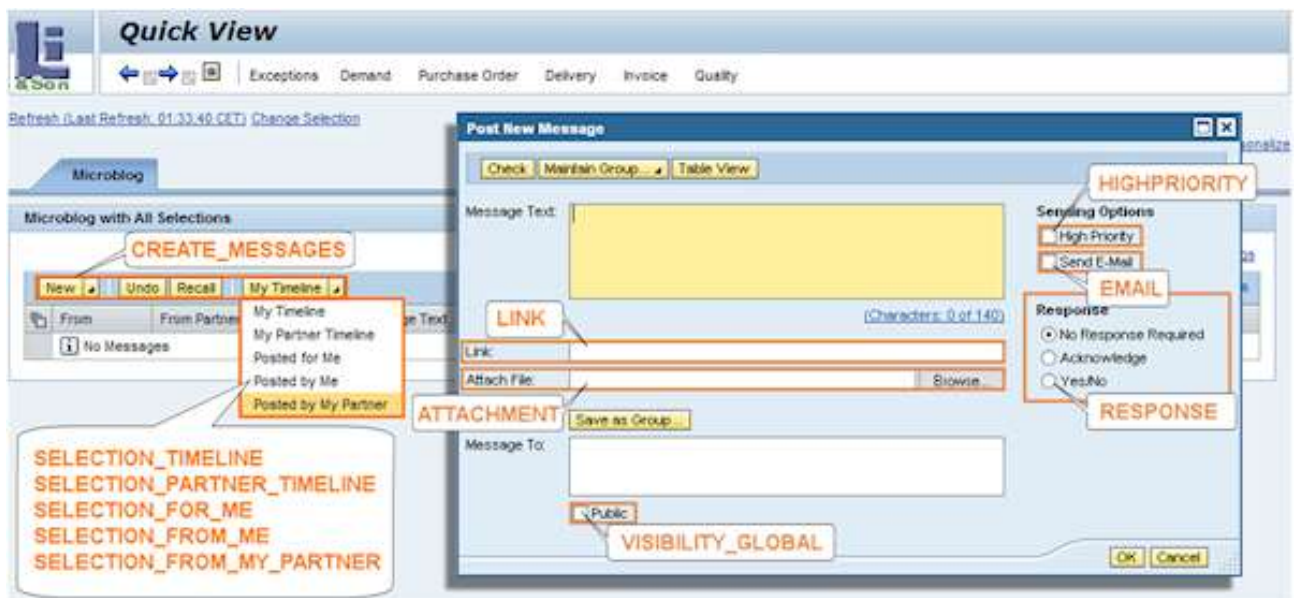

In addition to the flags listed in the screen shots, flag GLOBAL\_EMAIL controls the combination of checkbox *Public* and checkbox *Send E-Mail*: If both checkboxes are selected and GLOBAL\_EMAIL is set, the system sends out an e-mail to any user in the system that has an e-mail address. This could be many e-mails, so by default this option is OFF.

For more information on how to create and assign your own feeder class for microblog, refer to article *Microblog: Why Is There No Inbox?*

**Related Content**

**[SNC Wiki](https://wiki.sdn.sap.com/wiki/display/SCM/SAP+Supply+Network+Collaboration+%28SAP+SNC%29)** [SCM-SNC Forum](https://forums.sdn.sap.com/forum.jspa?forumID=487) [SCM on BPX](https://www.sdn.sap.com/irj/sdn/developerareas/bpx-scm)

# **Copyright**

#### © Copyright 2010 SAP AG. All rights reserved.

No part of this publication may be reproduced or transmitted in any form or for any purpose without the express permission of SAP AG. The information contained herein may be changed without prior notice.

Some software products marketed by SAP AG and its distributors contain proprietary software components of other software vendors.

Microsoft, Windows, Excel, Outlook, and PowerPoint are registered trademarks of Microsoft Corporation.

IBM, DB2, DB2 Universal Database, System i, System i5, System p, System p5, System x, System z, System z10, System z9, z10, z9, iSeries, pSeries, xSeries, zSeries, eServer, z/VM, z/OS, i5/OS, S/390, OS/390, OS/400, AS/400, S/390 Parallel Enterprise Server, PowerVM, Power Architecture, POWER6+, POWER6, POWER5+, POWER5, POWER, OpenPower, PowerPC, BatchPipes, BladeCenter, System Storage, GPFS, HACMP, RETAIN, DB2 Connect, RACF, Redbooks, OS/2, Parallel Sysplex, MVS/ESA, AIX, Intelligent Miner, WebSphere, Netfinity, Tivoli and Informix are trademarks or registered trademarks of IBM Corporation.

Linux is the registered trademark of Linus Torvalds in the U.S. and other countries.

Adobe, the Adobe logo, Acrobat, PostScript, and Reader are either trademarks or registered trademarks of Adobe Systems Incorporated in the United States and/or other countries.

Oracle is a registered trademark of Oracle Corporation.

UNIX, X/Open, OSF/1, and Motif are registered trademarks of the Open Group.

Citrix, ICA, Program Neighborhood, MetaFrame, WinFrame, VideoFrame, and MultiWin are trademarks or registered trademarks of Citrix Systems, Inc.

HTML, XML, XHTML and W3C are trademarks or registered trademarks of W3C®, World Wide Web Consortium, Massachusetts Institute of Technology.

Java is a registered trademark of Sun Microsystems, Inc.

JavaScript is a registered trademark of Sun Microsystems, Inc., used under license for technology invented and implemented by Netscape.

SAP, R/3, SAP NetWeaver, Duet, PartnerEdge, ByDesign, SAP Business ByDesign, and other SAP products and services mentioned herein as well as their respective logos are trademarks or registered trademarks of SAP AG in Germany and other countries.

Business Objects and the Business Objects logo, BusinessObjects, Crystal Reports, Crystal Decisions, Web Intelligence, Xcelsius, and other Business Objects products and services mentioned herein as well as their respective logos are trademarks or registered trademarks of Business Objects S.A. in the United States and in other countries. Business Objects is an SAP company.

All other product and service names mentioned are the trademarks of their respective companies. Data contained in this document serves informational purposes only. National product specifications may vary.

These materials are subject to change without notice. These materials are provided by SAP AG and its affiliated companies ("SAP Group") for informational purposes only, without representation or warranty of any kind, and SAP Group shall not be liable for errors or omissions with respect to the materials. The only warranties for SAP Group products and services are those that are set forth in the express warranty statements accompanying such products and services, if any. Nothing herein should be construed as constituting an additional warranty.